```
using System;
using System.Collections.Generic;
using System.ComponentModel;
using System.Data;
using System.Drawing;
using System.Linq;
using System.Text;
using System.Threading.Tasks;
using System.Windows.Forms;
namespace Curba_3D
{
   public partial class Form1 : Form
\vert double x (double t) { return Math.Cos(t); } // x=f(t); y=g(t); z=h(t)
     double y (double t) { return Math.Sin(t); } 
    double z (double t) { return t/25; }
     int u1, v1, u2, v2; // ViewPort
     double a, b, c, d; // Window
     double Raza, Alfa; // Pr. Par.
     int Lu, Lv; // Lpr;
    int u(double x) { return (int)((x - a) / (b - a) * (u2 - u1) + u1); }
    int v(double y) { return (int)((y - d) / (c - d) * (v2 - v1) + v1); }
    void ViewPort(int x1, int y1, int x2, int y2) { u1 = x1; v1 = y1; u2 = x2; v2 = y2; }
    void Window (double x1, double y1, double x2, double y2) {a = x1; d = y1; b = x2; c = y2; }
     void DefPr (double r, double a) { Raza = r; Alfa = a; } // r=1; a=0.8; // = Pi/4 \\
     double PrX (double x, double z) { return x+Raza*z*Math.Cos(Alfa); }
     double PrY (double y, double z) { return y+Raza*z*Math.Sin(Alfa); }
    void MoveTo(int u1, int v1) \{ Lu = u1; Lv = v1; \} void LineTo (int u1, int v1, System.Drawing.Graphics Gr, System.Drawing.Pen Pen)
                               \{ Gr. Draw Line (Pen, Lu, Lv, u1, v1); Lu = u1; Lv = v1; \} public Form1()
     {
       InitializeComponent();
     }
```
## *Curbe* 3*D*

```
 private void button1_Click(object sender, EventArgs e) // Curba 3D
\overline{\phantom{a}} System.Drawing.Graphics Drept;
       Drept = this.CreateGraphics();
       Pen myPen = new Pen(System.Drawing.Color.RoyalBlue);
       Rectangle myRectangle = new Rectangle(100, 100, 500, 400);
       Drept.DrawRectangle(myPen, myRectangle); 
       myPen = new System.Drawing.Pen(System.Drawing.Color.Chocolate);
       System.Drawing.Graphics formGraphics = this.CreateGraphics();
       ViewPort (100, 100, 600, 500);
       DefPr(1, 3.14/4); int n=500;
       double t1=0, t2=50*3.1416; // Domeniul de definiţie 
       double a=PrX(x(t1),z(t1)), b=PrX(x(t1),z(t1)), // Determinarea ferestrei reale
              c=PrY(y(t1),z(t1)), d=PrY(y(t1),z(t1));
      for (int i=1; i<=n; i++) {
        double t=(t2-t1)/n^{*}i+t1;double Xp=PrX(x(t),z(t)), Yp=PrY(y(t),z(t));
        if (Xp<a) a=Xp; else if (Xp>b) b=Xp;
        if (Yp < c) c=Yp; else if (Yp > d) d=Yp;
       }
      Window (a,d, b,c);
       MoveTo(u(PrX(x(t1),z(t1))),v(PrY(y(t1),z(t1)))); // Desenarea Curbei
      for (int i=1; i\le=n; i++)
       {
        double t=(t2-t1)/n^{*}i+t1;LineTo(u(PrX(x(t),z(t))),v(PrY(y(t),z(t))),formGraphics, myPen); }
    }
```
}

}

## Curbe 3D

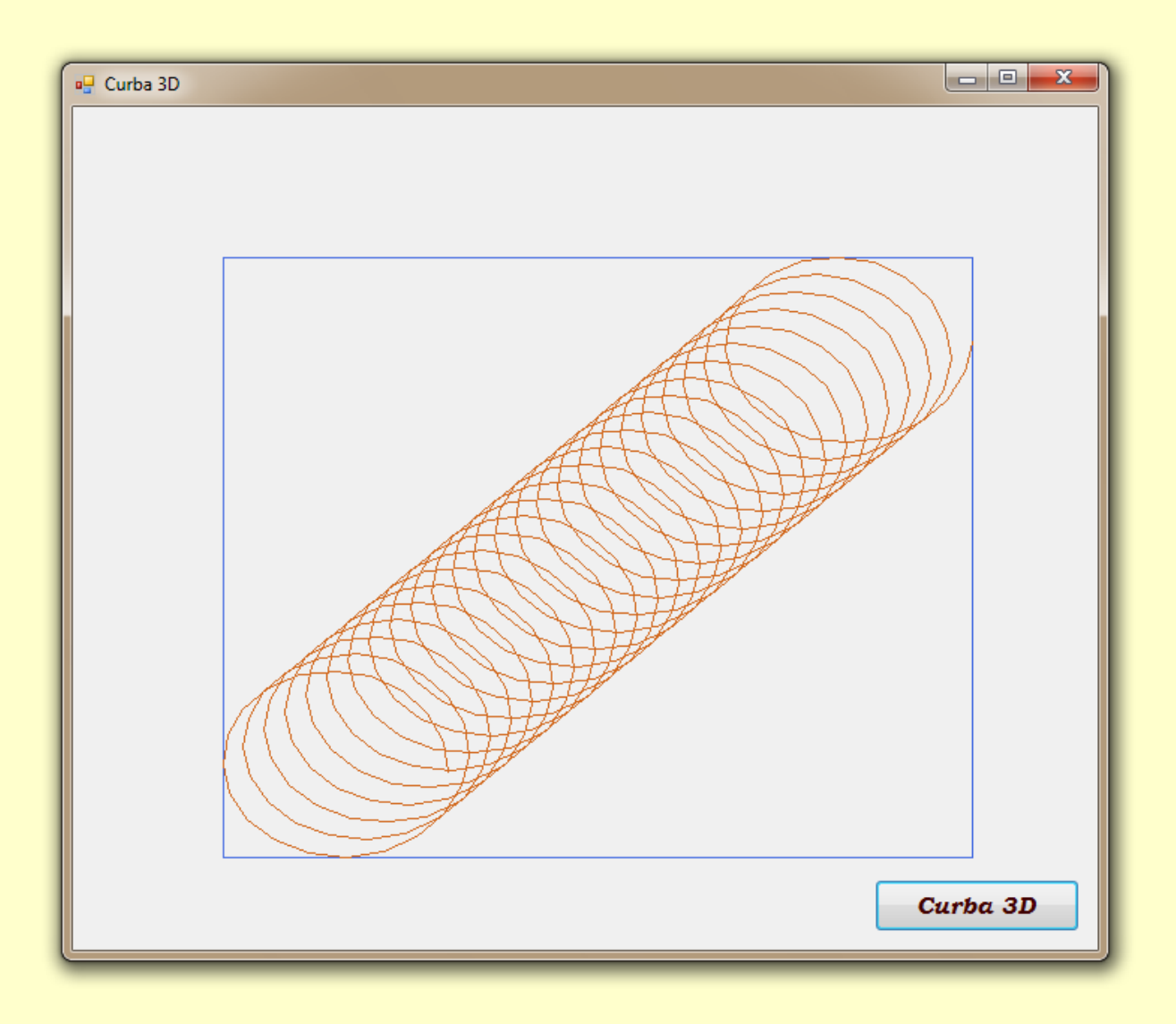